**IHK** 

#### **TEIL 1**

## **PRÜFUNGSVORBEREITUNG**

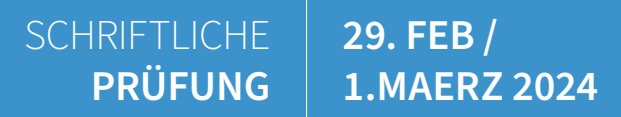

## ONLINE

## **Kaufleute für Büromanagement**

**INKLUSIVE** LERP<sub>P</sub>

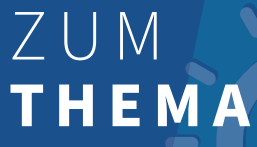

Die Online-Prüfungsvorbereitung für Kaufleute für Büromanagement soll die Ausbildung digital unterstützen und praxisorientiert auf die Zwischenprüfung vorbereiten, so dass Ausbildungsverantwortliche entlastet werden und Auszubildende mit Begeisterung lernen.

Durch die maximal 20 Teilnehmenden kann eine individuelle Betreuung sichergestellt werden.

Zusätzlich zu dem Live-Online-Training wird den Auszubildenden eine Lern-App zur Verfügung gestellt. Die Auszubildenden haben damit die Möglichkeit, digitale Übungsaufgaben, interaktive Zusammenfassungen und 180 Videos auf all ihren mobilen Endgeräten zeit- und ortsunabhängig zu nutzen.

Die Kombination aus Live-Online-Training sowie asynchroner Lern-App erweitert die Möglichkeiten der digitalen Interaktion und individuellen Lernprozessbegleitung: Lernfortschritte klar im Blick, individuelle Förderung, mehr Zeit für Kernaufgaben.

## **IHK** Die Ausbildung

**f**GemeinsamOnlineWeiterbilden

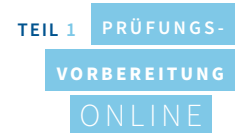

# **KURZ KNAPP UND**

#### **10 Termine: 30 Lehrgangsstunden 5 Wochen: 2xpro Woche à 3 LStd. Start: Januar 2024**

#### **Themenschwerpunkte**

- 1. Informationstechnisches Büromanagement
- 2. Themenfeld Büro und Beschaffungsprozesse mit Excel und Word lösen

Der Ordner "NÜRA" mit den Prüfungsdateien wird den Teilnehmenden von dem / der Trainer / Trainerin ausgehändigt

## NUTZEN **AUSBILDUNGSBETRIEB**

1. Ermittlung des eigenen Wissensstandes 2. Gezielte Vertiefung einzelner Themen 3. Leistungsreflektion und -besprechung 4. Reale Prüfungssituation 5. Umfangreiche Vorbereitung auf die Abschlussprüfung 6. Eigenverantwortliches Lernen im eigenen Tempo durch den Einsatz der Lern-App

**VORAUSSETZUNGEN**

**TECHNISCHE** 

1. Profitieren von Auszubildenden, die umfangreich auf ihre Prüfung vorbereitet sind

2. Profitieren von einem attraktiven Angebot und Unterstützung für die Auszubildenden

3. Erhalt wertvoller Arbeitskräfte und somit Stärkung des Unternehmens

4. Digitale Interaktion und inidviduelle Lernprozessbegleitung durch den Einsatz der Lern-App

### NUTZEN **AUSZUBILDENDE**

Die Teilnehmenden müssen KEINE Software installieren, sie gelangen einfach per Link in den virtuellen Klassenraum. Sie benötigen:

- PC ab Windows 7, Apple Mac ab OS X 10.8, jeweils mit Soundkarte/Soundausgabe und Anschluss für ein Headset
- Kopfhörer mit Mikrofon (Headset), Webcam
- Internetzugang mit mind. 0,6 Mbps Downstream und mind. 0,2 Mbps im Upstream (in Ihrem Router oder unter Einstellungen/Netzwerkgeschwindigkeit abrufbar)
- Aktuelle Version eines HTML5-Browsers (z. B. Chrome, Firefox)

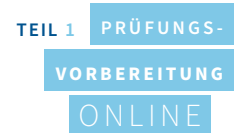

#### **1. Die Prüfung**

- Allgemeines zur Prüfung
- Übersicht der Anwendungen, Funktionen und Befehle
- Erwartungshorizont
- erlaubte Hilfsmittel
- Tipps
- die NÜRA Daten

#### **2. Die ganzheitlich kaufmännische Aufgabenstellung**

- Herangehensweise an eine Prüfungsaufgabe
- wo brauche ich welche Formel?

#### **3. Textverarbeitung und Tabellenkalkulation nach DIN 5008**

#### **4. Übungsaufgaben und kaufmännische Situationen mit Word und Excel, z.B.**

- Geschäftsbriefe
- E-Mail
- Serienbriefe
- Protokolle
- Formulare
- Reproduktion von Vorlagen
- Sachverhalte graphisch darstellen/alles rund ums Diagramm

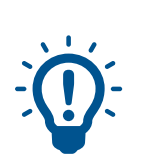

## ABLAUF ZUR VORBEREITUNG **AUF DIE SCHRIFTLICHE ZWISCHENPRÜFUNG: LStd\* <sup>30</sup>**

2x pro Woche | Dienstag und Donnerstag | 18.00-20.30 Uhr | 10 Termine à 3 LStd. (insgesamt 30 LStd.)\*\*

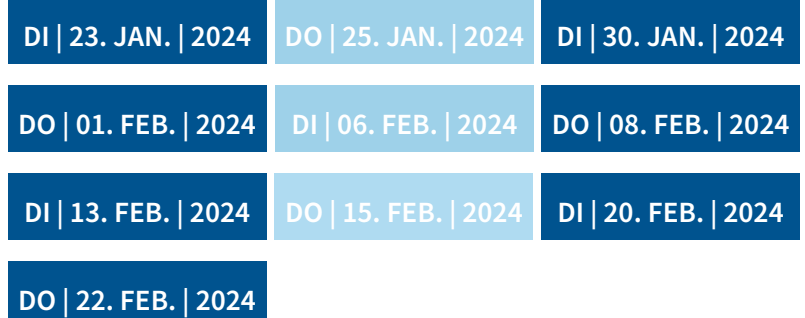

*\* LStd.: Lehrgangsstunden (entsprechen 45 Minuten)*

*\*\* diese Online-Prüfungsvorbereitung eignet sich aufgrund landesspezifischer Regelungen nicht für Teilnehmende aus Baden-Württemberg.*

### DIE **THEMEN**